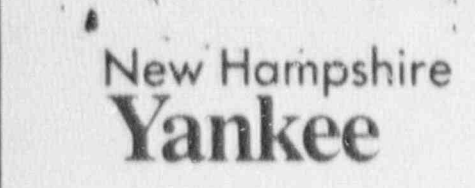

',7J' y - \* - :.

 $\mathbf{u}$ 

/

President and  $\alpha$  - Chief Executive Officer 2012 Chief Executive Officer

December 4,1990 - --

December 4, 1990

United States Nuclear Regulatory Commission Washington, D.C. 20555

Reference; Facebook Control Debba

Reference: Facility Operating License No. NPF-86, Docket No. 50-443

Subject: Emergency Response Manual Revision

Gentlemen:

Enclosed, please find Revision 57 to the Seabrook Station Production Emergency Response Manual (NPER). The transmittal of this material to you was inadvertently delayed This. document is' issued as a controlled distribution, and it is requested that you sign

This document is issued as a controlled distribution, and it is requested that you sign the receipt acknowledgement form and return it to the Seabrook Station Records Management Department. The enclosed receipt acknowledgement form documents receipt of these

Should you have any questions regarding these changes, please call Mr. James M. Peschel, Regulatory Compliance Manager, at (603) 474-9521, extension 3772.

 $f(x)$  and  $f(x)$  $T_{eff}/\Lambda$ 

 $111$ 

A045

Ted C. Feigenbaum

Enclosure  $\sim$  Testimonics in  $\sim$ 

e.. . .

TCF:JES/ssl

9012110249 901204 'PDF ADOCK 05000443 <sup>F</sup> PDC

FDC

New Hampshire Yankee Division of Public Service Company of New Hampshire P.O. Box 300 · Seabrook, NH 03874 · Telephone (603) 474-9521

United States Nuclear Regulatory Commission<br>
Attention: Document Control Desk<br>
Page two Attention: Document Control Desk

. **'8** . . .

,

turista mortuus 1988 jä

, , ,

ec: Mr. Thomas T. Martin Regional Administrator United States Nuclear Regulatory Commission Region 1 -475 Allendale Road King of Prussia, PA 19406

> Mr. Victor Nerses <sup>|</sup> Sr. Project Manager Project Directorate I-3 Division of Reactor Projects United States Nuclear Regulatory Commission Washington, DC 20555

(w/o Enclosure)

Mr. Noel Dudley NRC Senior Resident inspector P.O. Box 1149 Seabrook, NH 03874

#### CHANGE INSTRUCTIONS

 $\sim 100$ 

 $\mathbf{I}$ 

v

#### PRODUCTION EMERGENCY RESPONSE MANUAL

#### $(NPER)$

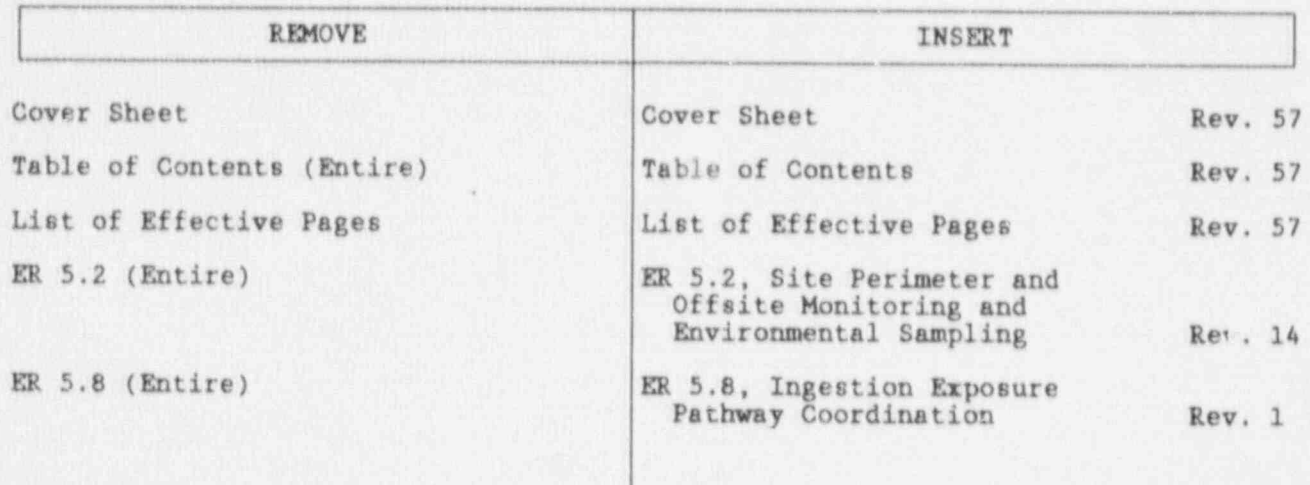

DIRECT ANY CONCERSN REGARDING THIS REVISION TO MANUALS AND PROCEDURES SECTION AT EXT 3420.

RMD CONTROL COPY# PRODUCTION EMERGENCY RESPONSE MANUAL  $(NPER)$ 1. Does this manual/manual revision: Make changes in the facility as described in the B.  $\Box$  Yes  $\not\Box$  No FSAR? b. Make changes in procedures as described in the  $\Box$  Yes  $\chi_{\text{No}}$ FSAR? c. Involve tests or experiments not described in  $\Box$ Yes  $\boxtimes$ No the FSAR? d. Involve changes to the existing Operating License  $\Box$  Yes  $\n *X*$ No or require additional license requirements? 2. If any of the above questions are answered yes, a safety evaluation per NHY Procedure 11210 is required. SUBMITTED BY A. MACDONALD, RADIOLOGICAL TECHNICAL SPECIALIST SORC REVIEW COMPLETED DURING MEETING **NUMBER** APPROVED BY  $B$  . DRAWBRIDGE, EXECUTIVE DIRECTOR - $-2.4$ DATE NUCLEAR PRODUCTION REVISION 57 - EFFECTIVE:  $09 - 11 - 90$ DATE OF LAST PERIODIC REVIEW: 11/28/89 DATE NEXT PERIODIC REVIEW DUE: 11/28/91

#### PRODUCTION EMERGENCY RESPONSE MANUAL \* , (NPER) ,

. ..

#### A TABLE OF CONTENTS

#### CHAPTER 1: CLASSIFICATION AND RESPONSE

#### ' INTRODUCTION

.\*

.

 $\mathbf{r}$ , ...

t

- ..

- ER 1.0: DELETED
- ER 1.1: Classification of Emergencies
- ER 1.2: Unusual Event
- ER 1.3: Alert
- ER 1.4: Site Area Emergency

\*

ER 1.5: General Emergency

#### CHAPTER 2: NOTIFICATION

- ER 2.0: Emergency Notification Documentation Forms Procedure
	- .ER 2.1: Notification of Emergency Response Organiaation
	- ER 2.2: DELETED
	- ER 2.3: Activation of the New Hampshire Public Alert and Notification System

#### CHAPTER 3: EMERGENCY FACILITY ACTIVATION

- ER 3.1: Technical Support Center Operations
- ER 3.2: Operational Support Center Operations
- ER 3.3: Emergency Operations Facility Operations
- ER 3.4: Seabrook Station News Services Operations
- ER 3.5: Media Center/Joint Telephone Information Center
- ER 3.6: Assembly Area Operations

#### CHAPTER 4: PERSONNEL PRO 'EU' ION

- ER 4.1: Personnel Accountability/Evacuation
- ER 4.2: DELETED
- ER 4.3: Radiation Protection During Emergency Conditions
- ER 4.41 Onsite Medical Emergency
- ER 4.5: DELETE.7
- ER 4.6: Offsite itonitoring and Decontamination
- ER 4.7: Emergency Dosimetry Analysis
- ER 4.8: Emergency Oisite Radiological Surveys

#### CHAPTER 5: RADIOLOGICAL ASSESSMENT

- <sup>|</sup> ER 5.1: HP-41 Dose Projection Determination
- ER 5.2: Site Perimeter and Offsite Monitoring and Environmental Sampling
- ER 5.3: Operation of the METPAC System
- ER 5.4: Protective Action Recommendations
- ER 5.5: Use of EOF Series 85 Multichannel Analyzer
- ER 5.6: WSI System Operation
- ER 5.7: HP-41 Emergency Classification Determination
- ER 5.8 Ingestion Exposure Pathway Coordination

#### CHAPTER 6: DELETED

#### CHAPTER 7: EMERGENCY OPERATIONS

- ER 7.1: DELETED
- ER 7.2: Planned Radiological Releaces During Emergencies
- ER 7.3: Reentry and Recovery
- ER 7.4: Documentation and Record Keeping

.-

. .

< .

### CHAPTER 8: MAINTAINING EMERGENCY PREPAREDNESS

ER 8.1: Emergency Equipment and Facility Inventory and Preparedness Check ER 8.2: DELETED

.ER 8.0: DELETED

' ' '

 $\sim$ 

,

, ,- .=

 $\mathbf{r}$ 

ER 8.4: Emergency Plan and Procedure Review and Revision

ER 8.5: Emergency Communications System Preparedness Teste

ER 8.6: Emergency Response Procedure Development

ER 8.7: DELETED

CHAPTER 9: CORPORATE EMERGENCY RESPONSE

ER.9.1: DELETED

,.

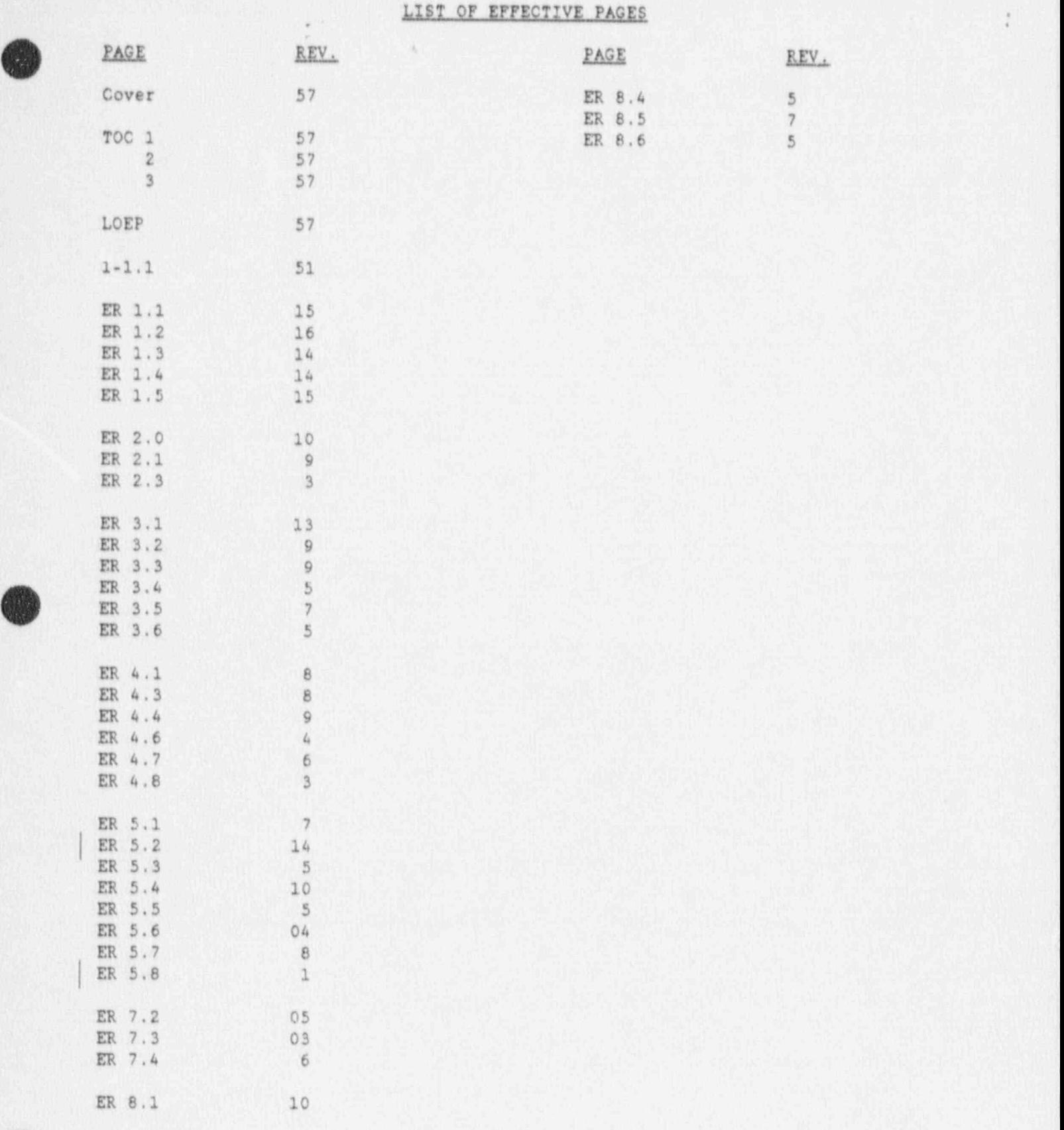

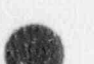

t,

\*-

.

**A** 

\*\*\*\*\*\*\*\*\*\*\*\*\*\*\*\*\*\*\*\*\*\*\*\*\*\*\*\*\*\*\*\*\*\*

ER 5.2 Page 1 Rev. 14

#### EMERGENCY RESPONSE PROCEDURE COVER FORM

A. IDENTIFICATION NUMBER ER 5.2 REVISION 14 TITLE SITE PERIMETER AND OFFSITE MONITORING AND ENVIRONMENTAL-SAMPLING ORIGINATOR G. M. Keyes 1. Does this procedure/procedure revision:  $\blacksquare$  a. Make changes in the facility as described in the  $\blacksquare$  $FSAR?$  Western  $\Box$  Yes  $\boxtimes$  No b. Make changes in procedures as described in the  $\leftarrow$ FSAR? We will consider the  $\Box$  Yes  $\Box$  Yes  $\Box$  No c. Involve tests or experiments not described in  $\Box$  Yes  $\boxtimes$  No d. Involve changes to the existing Operating License  $\Box$  Yes  $\boxtimes$  No

> 2. If any of the above questions are answered yes, a safety evaluation per-NHY' Procedure 11210 is required.

or require additional license requirements?

B. INDEPENDENT REVIEW

TITLE SIGNATURE DATE Health Physics Supr.  $\sqrt{20}d_1 = \sqrt{8/6/90}$ 

' '

. .- .

;.. ~

\*

C. SORC REVIEW SORC MEETING NO. 90-223

D. APPROVAL AND IMPLEMENTATION

 $R^{137}$  de DEM  $8-34-90$  09-11-90

STATION MANIAGER APPROVED DATE EFFECTIVE DATE

ER 8.6A Rev. 5'

er S. 2 Page 2 ...<br>Rev. 14

.

 $\alpha$ 

.

 $\frac{1}{\lambda}$ 

O

## CONTENTS AND REVISION STATUS

,

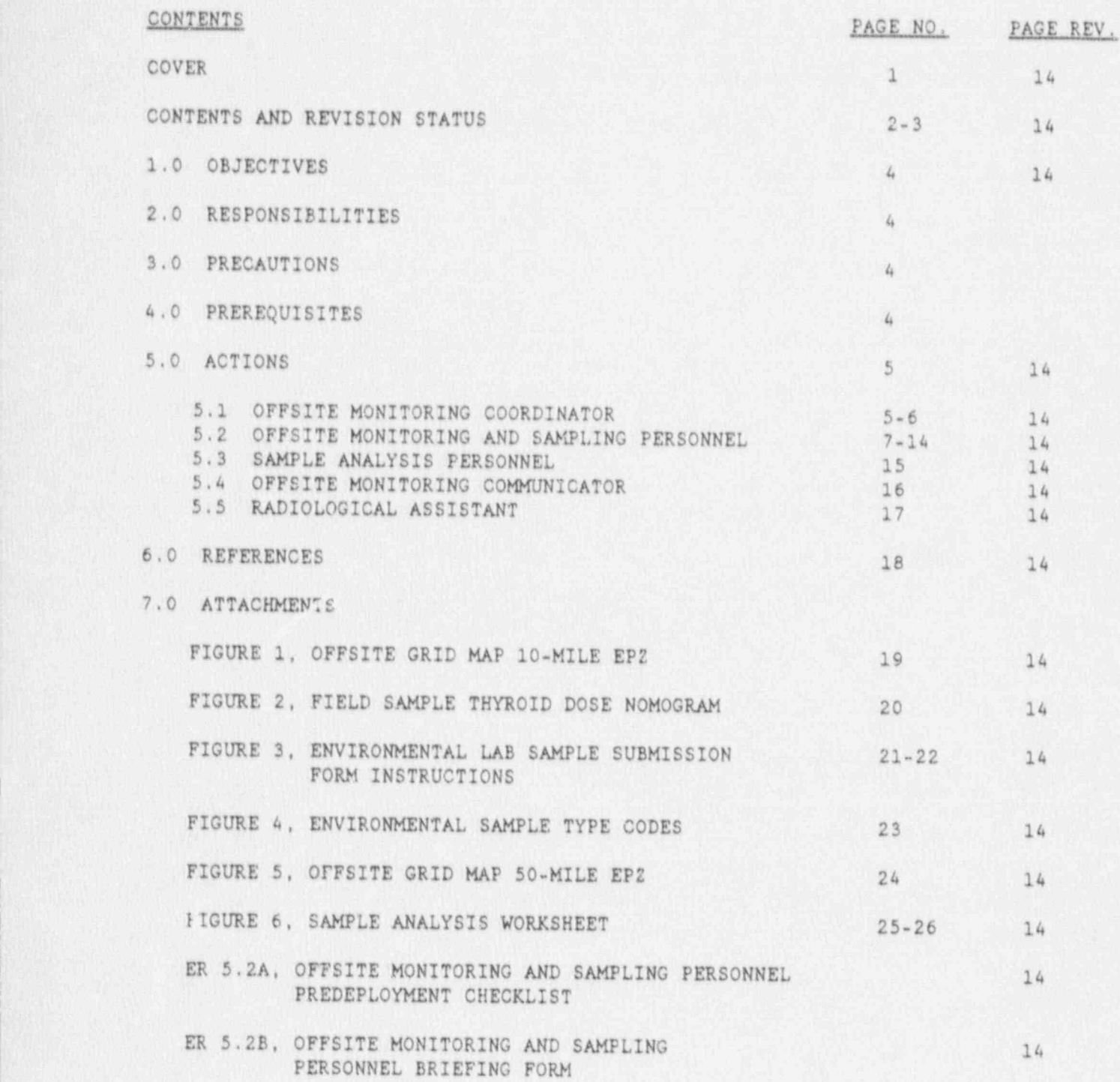

ER 5.2 Page 3<br>Rev. 14

## CONTENTS AND REVISION STATUS

 $\tilde{\mathbf{r}}$ 

 $\frac{1}{\mu}$ 

W

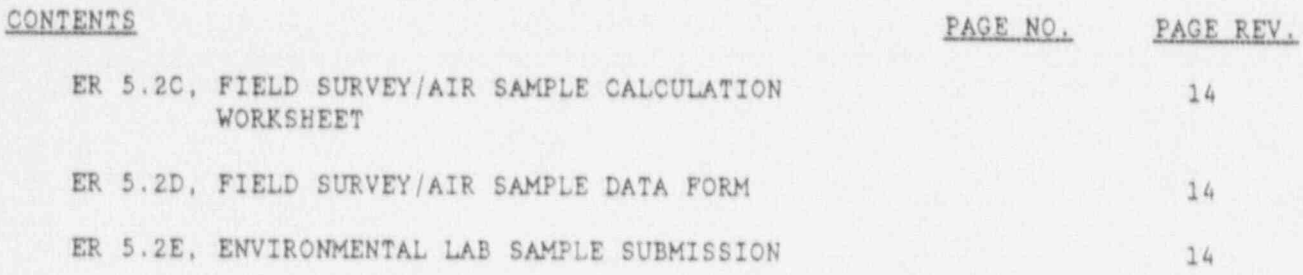

.

**0** 

#### 1.0 OBJECTIVES

This procedure specifies the emergency response actions to accomplish siteperimeter and offsite radiological monitoring and environmental sampling.

#### 2.0 RESPONSIBILITIES

2.1 0FFSITE MONITORINO COORDINATOR (5.1)

Responsible for coordination of emergency site perimeter and offsite monitoring and environmental sampling.

2.2 0FFSITE MONITORING AND SAMPLING PERSONNEL (5.2)

Responsible for performing emergency environmental sampling and monitoring as directed by the Offsite Monitoring Coordinator.

2.3 SAMPLE ANALYSIS PERSONNEL (5.3)

Responsible for analyzing emergency air samples collected by offsite sampling teams, and coordinating the transfer of other environmental samples from teams to either the YNSD Environmental Laboratory or Mobile Environmental Laboratory.

2.4 0FFSITE MONITORING COMMUNICATOR (5.4)

Responsible for relaying messages to and from offsite teams and also for maintaining a continuous log of location and radiological data.

2.5 RADIOLOGICAL ASSISTANT (5.5)

Coordinates radiological control measures at the Emergency Operations Facility (EOF), including decontamination activities.

3.0 PRECAUTIONS

Monitor exposure by frequently reading pocket dosimeters during monitoring and sampling actions.

4.0 PREREQUISITES

Not applicable to this procedure.

#### .5.0 ACTIONS

.-

..: -

 $, , -$ 

#### 5.1 OFFSITE MONITORING COORDINATOR

1. Review' station emergency operational, radiological and meteorological conditions with the EOF Coordinator, Dose Assessment. . Specialist, NH Monitoring Team Coordinator, and NHY Offsite Response Organization (ORO) Field Team Dispatcher to determine the need for offsite monitoring or sampling support. Coordinate requests from the Field Team Dispatcher and NH Monitoring Team Coordinator regarding NHY ORO field team dispatch and sample analysis.

2. As personnel report, group them in pairs consisting of one leader and one team driver. Assign them to offsite monitoring and sampling teams by number (1, 2, or 3).

3. Ensure that all personnel reporting log in and out on the EOF Personnel Roster.

4. Ensure that vehicles are available for use by the monitoring and sampling teams.

5. Ensure that the teams complete their Offsite Monitoring and-Sampling Team Predeployment Checklist, Form ER 5.2A.

6. Provide a blanket extension up'to 2900 mrem / quarter for the offsite monitoring teams.

7. Have monitoring personnel request Dosimetry Records personnel to establish current quarter dose information.

8. Notify Dosimetry Records personnel of any further (i.e., greater than 2900) exposure limit changes.

9. As survey teams report they are ready for dispatch, inform the Dose Assessment Specialist.

10. In coordination with the NHY ORO Field Team Dispatcher and the NH Monitoring Team Coordinator, brief teams on station emergency conditions, projected plume location, and exposure considerations utilizing Form ER 5.2B, Offsite Monitoring and Sampling Team Briefing Form.

11. Upon the direction of the Dose Assessment Specialist, review the location of the projected plume, local population, and meteorological considerations and dispatch the survey teams to traverse these offsite areas. Direct offsite teams to identify the locations of maximum ground level concentration and plume boundaries at various locations, if possible,

. Rev. 14 March 2014, March 2014, March 2014, March 2014, March 2014, March 2014, March 2014, March 2014, Marc<br>14 March 2014, March 2014, March 2014, March 2014, March 2014, March 2014, March 2014, March 2014, March 2014,  $\begin{array}{c}\n \text{ER }5.2 \text{ Page } 6 \\
 \text{Rev. }14\n \end{array}$ 

ER 5.2 Page 6 -

. .

#### 5.1 OFFSITE MONITORING COORDINATOR

In many cases monitoring at the site boundary monitoring at the site boundary may not be feasible.

. .

In many cases monitoring at the site boundary may not be feel identified. 12. Evanuate the benefit of respiratory protection against the benefit of respiratory protection against the b

12. Evaluate the benefit of respiratory protection against the 13. Determine the need to dispense potassium iodide (KI) tablets to

13. Determine the need to dispense potassium iodide (KI) tablets to emergency personnel based upon:

NOTE<br>Administering KI after an uptake may limit thyroid dose depending on time after exposure.

a. iodine concentration.

,

- b. time relative to iodine exposure, and
- c. projected intake  $(e.g., > 500$  MPC hrs.).

14. Direct the Offsite Monitoring Communicator to maintain van viteut ti 15. Direct the Offsite Monitoring Communicator to relay messages to and

15. Direct the Offsite Monitoring Communicator to relay messages to and and radiological data of the Field Survey research to the Field Survey from the Survey 1988 Trom Citatle survey Worksheet, Form ER 5.2C.

16. As survey teams call in radiological data, calculate the for the survey teams call in Faciological data, calculate the<br>Darticulate and iodine activity concentration of the nameles using a Figure Island Team Dispatcher and the New York Concentration of the Samples using formula on Form ER 5.2C. Notify the Dose Assessment Specialist, the NHY ORO Field Team Dispatcher and the NH Monitoring Team Coordinator when offsite data becomes available.

# For higher activity samples place an R02 or R02A on the collection For higher activity samples place an R02 or R02A on the collection<br>face of the cartridge open window. Divide the dose rate (net) of the sample by 0.5 mR/hr/µCi to determine sample activity.  $I-131 \mu Ci/cc =$  Net  $(mR/hr)$  $(0.5 \text{ mR/hr/μCi})(\text{Vol. ft}^2)(28,320 \text{ cc/ft}^3)$ <br>(Protected: Ref. 6.9)

ER  $5.2$  Page 7<br>Rev. 14 , ,  $Rev. 14$ 

#### 5.1 OFFSITE MONITORING COORDIN<sub>1</sub> TOR

...

. ..

 $\cdot$  ;

1

17. Attempt to idertify actual plume characteristics and' centerline. values. Review offsite team distribution with the NHY ORO Field Team Dispatcher and NH Monitoring Team Coordinator and assign locations.in accordance with the estimated plume characteristics.

 $NOTE$ 

The NH Monitoring Team Coordinator retains the right to assign the NH teams'if he so' deems.

18. Evaluate and control the radiological exposures being accumulated by . offsite teams. Update teams on plant emergency conditions, plume location and exposure considerations.

19.'When appropriate or upon completion of their assignments, direct survey teams to report back to the EOF for sample delivery.

20. As environmental radiological air sample data bucumes available from Sample Analysis Personnel, notify the Dose Assessment Specialist.

21. As environmental radiological sample data becomes available from the YNSD Environmental Laboratory, notify the Dose Assessment Specialist.

22. For environmental sampling, instruct the offsite monitoring teams to use either the ten-mile grid maps or the fifty-mile grid maps for documenting sample locations.

#### 5.2 OFFSITE MONITORING AND SAMPLING PERSONNEL

#### 5.2.1 Predeployment Actions

1. Sign in on the EOF Personnel Roster.

2. Report to the Offsite Monitoring Coordinator at the EOF for team and vehicle assignments.

### 5.2 OFFSITE MONITORING AND SAMPLING PERSONNEL

### 5.2.1 Predeployment Actions

3. Obtain the monitoring and sampling kit corresponding to the team number from the storage area. Complete the checklist steps listed<br>in Form ER 5.2A, Offsite Monitoring and Sampling Team Predeployment Checklist.

ER 1990 I DANN MARKET HAN DE DIE STREEK DIE STREEK DIE STREEK DIE STREEK DIE STREEK IN DIE STREEK DIE STREEK I<br>GEBEURE

\* ,

### Additional sampling equipment and specific predeployment actions

Additional sampling equipment and specific predeployment actions may be necessary depending on the samples requested by the Offsite Monitoring Coordinator.

Exact inventory of consumable supplies in kit is not necessary. Assess adequacy of stock on hand.

4. Proceed to assigned vehicle with kit.

5. Place all survey equipment in survey vehicle.

6. When the predeployment checklist has been completed and personnel are ready to be dispatched, contact the Offsite Monitoring Coordinator to receive a predeployment briefing. Complete Form ER 5.2B during the briefing.

## 5.2.2 Monitoring Actions En Route to Survey Locations

1. While en route to the assigned survey location, monitor the

radiation levels.<br>2. If requested by the Offsite Monitoring Coordinator, report any readings and locations.

3. When the assigned survey location has been reached, determine<br>the sample location using the Offsite Monitoring Team Ten-Mile EP2 Grid Map (Figure 1) as follows:

a. Locate the one square mile quadrant you are in (e.g., the plant quadrant location is 9-K).

State Control of Control of Control of Maria 1999<br>- George Control of Control of Control of Maria 1999<br>- George Control of Control of Control of Control of Control of Control of Control of Control of Control of C

### 5.2 0FFSITE MONITORING AND SAMPLING PERSONNEL

5.2.2 Monitorine Actions En Route to Survey Locations (Continued)

b. Break up the quadrant into 9 squares resembling a telephone keypad.

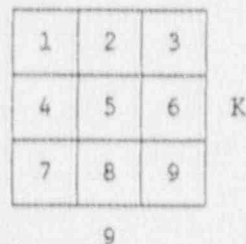

c. Determine where you are in the quadrant (e.g., the location of the plant within quadrant 9-K is 6).

d. The sample location is recorded using the number on the crid map first, the letter on the grid map second, and the number location within the quadrant last (e.g., the plant location is  $9 - K - 6$ ).

e. Record the location on the Field Survey/Air Sample Data Form, Form ER 5.2D.

4. Complete the appropriate steps in \$5.2.3 as directed by the Offsite Monitoring Coordinator.

5.2.3 Monitoring and Sampling Actions at the Assigned Locations

1. Beta-Gamma Dose Rate Survey

a. At each location, survey for the following and record readings on Form ER 5.2D:

1) gamma radiation levels at vaist level,

NOTE

If the area dose rate equals or exceeds 500 mR/hr, immediately report this to the Offsite Monitoring Coordinator.

2) beta and gamma radiation levels at waist level, and

3) the highest beta and gamma radiation level indicated by a square meter scan about two inches above the ground.

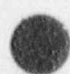

 $\mathbf{r}$  ,  $\mathbf{r}$  ,  $\mathbf{r}$ 

 $\tilde{A}$ 

.. .

ER 5.2 Page 10<br>Rev. 16 the second contract of the contract of the Rev. 14

-

\* ,

#### 5.2 0FFSITE MONITORING AND SAMP1.ING PERSONNEL

5.2.3 Monitoring and Sampling Actions at the Assigned Locations (Continued)

> b. If no further samples were requested report the results to the EOF.

2. Air Ssmpling Using Portable Air Sampler

a. Connect the portable air sampler to the vehicle battery.

CAUTION

LEAVE THE ENGINE RUNNING AND BE SURE TO MATCH RED CLAMP TO POSITIVE TERMINAL AND BLACK CLAMP TO A GROUND (i.e., ENGINE BLOCK).

b. Check the air sampler head for proper loading of silver zeolite cartridge and paper filter,

c. Air samples should be taken in open areas away from trees, buildings, and shielded from weather conditions,

d. Unless otherwise directed, obtain a minimum 20 cubic feet (560 liters) sample. Record start and stop times and flow rate on Form ER 5.2D, Field Survey / Air Sample Data Form.

NOTE

Use the calibration flow rate from the attached sticker.

e. After the sample is collected, measure background count rate using the E-140 W/HP 210 probe. Record on Form ER 5.2D.

#### NOTE

If the background is >300 CPM, move to an area of lower background.

f. Remove the sampler head and separate the filter holder from the cartridge holder.

g. Using the filter holder as the counting geometry, count the filter and record the results on Form ER 5.2D.

h. Count the silver zeolite cartridge (on contact) and record results on Form ER 5.2D.

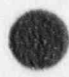

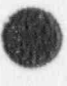

#### -5.2 0FFSITE MONITORING AND SAMPLING PERSONNEL

\* \_, a. .

,

**@** 

**O** 

5.2.3 Monitoring and Sampling Actions at the Assigned Locations (Continued)

. . , , .

> i. Place the samples in a labeled plastic bag(s) for storage (label by location and time)..

> J. Report the results to the EOF. Read the information from Form ER 5.2D using the number designation of each entry. Do not relay any units over the radio,

k. Remain in low background area and wait for further instructions. Inform the EOF in the event radiological conditions warrant changing your location.

1. A projected thyroid dose may be estimated from the measured 1-131 concentration through the field analysis of silver zeolite cartridges by using Figure 2, Field Sample Thyroid Dose Nomogram'.

#### 5. 2. 4' Return to the EOF

1. When directed to return to the EOF by the Offsite Monitoring Coordinator, park the vehicle in the vehicle monitoring area.

2. Notify the' Communicator by radio of-your arrival at the EOF.

3. Dispose of all radioactive waste in drum provided inside thevehicle monitoring area.

4. Monitor hands, head and feet for contamination. If contaminated, report to the Radiological Assistant.

5. Deliver sample bags and data sheets to the Radiological Assistant.

6. Return to your vehicle and monitor the inside and outside for contamination. Survey for smearable and fixed contamination inside . and out paying close attention to the air filter and radiator.

7. Document vehicle survey in accordance with Procedure ER 4.6, Offsite Monitoring and Decontamination, documenting all contamination levels greater than 1,000 dpm/100cm<sup>2</sup> beta gamma smearable and 100 cpm/probe area beta gamma fixed.

8. Remove remaining protective clothing and perform a whole body frisk at the Radiological Assistant control point.

ER 5.2 Page 12 '

#### 5.2 OFFSITE MONITORING AND SAMPLING PERSONNEL

. .

#### 5. A. Return to the EOF

 $\theta$ . Use Procedure ER  $4.6$  to document and report all above are game to the Radio Logoc and Radiologoc and Radiologoc and Radiologoc and Radiologoc and Radiologoc and Radiologoc and Radiologoc and Radiologoc and Radiologoc and Radiologoc and Radiologoc and Radiologoc and Radiologoc and gamma to the Radiological Assistant.

10. For dosimetry processing report to the dosimetry records workstation with thermoluminescent dosimeters (TLD) and self-reading pocket dosimeters (SRPD).

11. Await further assignments. While waiting, assist the Radiological Assistant, as necessary, recheck your survey kit and the doctor assistant, as necessary, recheck your survey prepare it for further use update and issue of dosimetry.

#### 5.2.5 Subsequent Sampling Actions

1. Air Sampling Using Installed Environmental Air Samplers

Environmental the stans listed in Dependium Manual Environmental Compliance Manuel (NVFC1), Bediclaries and Radicional Environmental Compliance Manual (NYEC)), Radiological<br>Environmental Sampling of Air Particulates and Radioiodine, as directed by the Offsite Monitoring Coordinator. The equipment necessary to complete the procedure is provided at the EOF. Obtain necessary equipment prior to leaving EOF.

### The Offsite Monitoring Coordinator Specifies the locations of the locations of the locations of locations of the locations of the locations of the locations of the locations of the locations of the locations of the locatio

The Offeite Monitorine Constitution and the samples and the The offsite monitoring Coordinator specifie Do not proceed to each location unless directed.

b. Report any problems encountered to the Offsite Monitoring When sa **co**orginator  $\mathbf{v}$  and packaged turn collected, and packaged turn c.

c. When samples have been collected, labeled, and packaged turn them in to the Radiological Assistant at the EOF.

When requested by the Office Monitoring Coordinator, obtained by the Office Monitoring Coordinator, obtain a.

meter,

a. When requested by the Offsite Monitoring Coordinator, obtain a smear sample of approximately 100cm<sup>2</sup> in the sampling area.

c. Record the record the record the record the results to result to result the results to report the results to

c. Record the results on Form ER 5.2D. Report the results to the EOF.

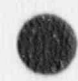

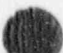

#### 5.2 OFFSITE MONITORING AND SAMPLING THE NNEL

5.2.5 Subsequent Sampling Act antinued)

> d. Place the smear in a labeled envelope for possible further analysis at the EOF.

3. TLD Collection and Analysis

a. Prepare for TLD retrieval and replacement in accordance with Procedure EC 3.2, Environmental Monitoring of Direct Radiation, omitting steps as directed by the Offsite Monitoring Coordinator.

b. If background dose rates warrant, place retrieved and replacement TLDs in a shielded box during transit.

c. As directed by the Offsite Monitoring Coordinator, proceed to the TLD locations and change out the TLDs in accordance with Procedure EC 3.2.

d. Return the TLDs to the Dosimetry Analysis Personnel for evaluation.

4. Milk Sampling

a. Prepare for milk sampling in accordance with Procedure EC 3.5, Radiological Environmental Sampling of Milk. omitting steps as directed by the Offsite Monitoring Coordinator.

b. Proceed to the milk sample locations as specified by the Offsite Monitoring Coordinator and obtain the sample.

c. Label samples (location, date, time). Forward the samples to the Radiological Assistant.

5. Sampling of Food Crops and Vegetation

a. Prepare for vegetation and food crop sampling in accordance with Procedure EC 3.4, Radiological Environmental Sampling of Food Crops and Vegetation, omitting steps as directed by the Offsite Monitoring Coordinator.

b. Proceed to the specified sampling locations and obtain the required samples.

c. For samples of vegetation not covered by Procedure EC 3.4. obtain specific direction on collection requirements from the Offsite Monitoring Coordinator.

ER 5.2 Page 14<br>Rev. 14 :<br>Rev. 14 Oct 2014

\*

. .

#### 5.2 0FFSITE MONITORING AND SAMPLING PERSONNEL

5.2.5 Subsecuent Sampline Actions (Continued)

d. Label samples (location, date, time). Forward the samples to the Radiological Assistant.

, 6. Water Sampling

|

|

a. When specified by the Offsite Monitoring Coordinator, obtain two one-gallon containers for fresh water grab camples.

b. Collect two one-gallon grab samples from each sampling point specified by the Offsite Monitoring Coordinator.

c. Label samples (location, date, time). Forward samples to the Radiological Assistant.

7. Snow Sampling

a. Obtain a meter stick, scoop and plastic bag for snow sampling.

b. At sampling locations specified by the Offsite Monitoring Coordinator, stake off a one meter square plot in an open area.

c. Using a scoop, obtain a one inch deap sample from the surface of the entire 1 meter by 1 meuer area (avoid any debris such as leaves, twigs, and soil in the sample).

d. Place snow in a plastic bag for transport to the preparation area. 'ark the bag indicating the sample location, date, time, and other relevant information.

e. Forward samples to the Radiological Assistant.

8. Soil Sampling

a. Choose an open area that is free of manmade or environmental disturbances such as mining, erosion or flooding. The area should be easily sampled, free of large stones, trees and other heavy vegetation.

b. Select a sample container capable of holding the volume of soil collected.

c. Label the sample container using a waterproof marker indicating the sample location, date, time, and any other relevant information.

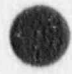

#### 5.2 OFFSITE MONITORING AND SAMPLING PERSONNEL

5.2' 0FFSITE MONITORING AND. SAMPLING PERSONNEL

#### 5.2.5 Subsequent Sampling Actions (Continued)

stones larger than a half inch in diameter, and other' debris d. Mark from the area.

e. Remove the dirt outlined with a sampling scoop to a depth of approximately 1 inch.

f. Transfer the dirt to the sample container and seal securely.

g. Forward samples to the Radiological Assistant.

' \* ^ '. , . .

#### 5.3 SAMPLE ANALYSIS PERSONNEL

\*

. . a

**ORIGINAL** 

1. Sign in on the EOF Personnel Roster.

2. Report to the Offsite Monitoring Coordinator at the EOF.

3. Analyze incoming samples in accordance with Procedure ER 5.5, Use of EOF Series 85 Multichannel Analyzer.

4. Complete analysis using Figure 6, Sample Analysis Worksheet, to calculate the following:

- a. Sample volume and gross activity,
- b. Calculated Infant Thyroid dose rate, and

c. Calculated Fraction MPC for each identified isotope.

### IF'THE CALCULATED IODINE AIR CONCERTRATION' EXCEPT IODINE AIR CONCERTRATION

OR PARTICULATE FISSION PRODUCT CONCENTRATIONS EXCEED THEIR RESPECTIVE IF THE CALCULATED IODINE AIR CONCENTRATION EXCEEDS 1 X 10"  $\mu$ OR PARTICULATE FISSION PRODUCT CONCENTRATIONS EXCEED THEIR RESPECTIVE MPCs, NOTIFY THE OFFSITE MONITORING COORDINATOR. DO NOT ERASE MCA -5. REMORY UNTIL SO DIRECTED.

5. Record sample information on the lower half of Form ER 5.2D, Sample Analysis sention, and attach Figure 5 and sample analysis printout.

#### ER 5.2 Page 16<br>Rev. 14 . Rev. 14

. .

\*

.

**OD** 

#### 5.3 SAMPLE ANALYSIS PERSONNEL

|

\*

6. As directed by the Offsite Monitoring Coordinator, evaluate the lodine sample cartridges for potential breakthrough as follows (Protected: Ref. 6.9):

.

a. Count inlet side with Ludlum 2200/HP-210 probe per Reference 6.7.

b. Count outlet side with Ludlum 2200/HP-210 probe per Reference 6.7.

c. Divide the results of step a above by the results of step b above,

d. If the quotient is less than two (2), notify the Offsite Monitoring Coordinator.

7. Coordinate with YNSD Environmental Lab staff in the analysis of environmental samples.

#### 5.4 0FFSITE MONITORING COMMUNICATOR

1. Sign in on the EOF Personnel Roster.

2. Report to the Offsite Monitoring Coordinator at the EOF.

3. As directed, set up the offsite sampling team base .adio system.

4. Obtain blank copies of Form ER 5.20.

5. Obtain copies of Form ER 7.4A, Emergency Facility Log to maintain a continuous log of all communications and/or events.

6. As teams attempt to establish radio communications with the EOF base radio, respond as appropriate.

7. At the direction of the Offsite Monitoring Coordinator, relay additional details regarding surveys and techniques.

8. As teams radio in to report data, record the information on Form ER 5.2C or ER 7.4A as applicable.

<sup>9</sup> Ensure that the Offsite Monitoring Coordinator is aware of incoming 'nformation. .

#### 5.5. RADIOLOGICAL ASSISTANT.

\*

'\* .-

. . :o ,

|

'|

**OD** 

p

**Algebra** 

1. Report to the Offsite Monitoring Coordinator.

2. Assist the Coordinator in the dispatch of the teams.

3.- Coordinate with Dosimetry Records personnel on EOF access control for contamination monitoring once the teams have dispatched.

4. Establish a Chronological Event Log and document all activities at the contamination control point.

5. As needed, request additional personnel from the NHY Offsite Monitoring Coordinator..

. . . . , - ,

6.- Coordinate Yankee Atomic Electric Company (YAEC) Environmental Lab and Dosimetry Support vehicle(s) placement inside the potential contamination zone.

7. Assist YAEC Lab personnel establish their activities within the EOF.

8. Notify the Offsite Monitoring Coordinator, the NH Monitoring Team Coordinator and the NHY ORO Field Team Dispatcher of YAEC Lab personnel

9. Establish sample receipt and transfer process within the EOF.

10. Direct all EOF decontamination activities.

11. Coordinate with the Offsite Monitoring and Sampling Teams returning to the EOF for implementation of any required decontamination practices.

12. Complete Form ER 5.2E, Environmental Lab Sample Submission, for air and milk samples and forward samples to the Sample Analysis Personnel.

13. Food Crops and Vegetation Samples

a. Prepare sample in accordance with Procedure EC 3.4, Sampling of Food Crops and Vegetation.

b. For sample preparation not covered by Procedure EC 3.4, obtain direction from the Offsite Monitoring Coordinator,

c. Complete Form ER 5.2E.

d. Forward samples to the Sample Analysis Personnel.

ER 5.2 Page 18 Rev. 14

:

-

#### 5.5 RADIOLOGICAL ASSISTANT

14. Water Samples gallon to one sample and 80 ml of concentrated HNO3 per gallon to one sample and 80 ml of concentrated HNO3 per

a. Add 80 ml of concentrated HCL per gallon and 100 mg NaHSO<sub>3</sub> per gallon to one sample and 80 ml of concentrated HNO<sub>3</sub> per gallon to the other. Clearly denote on each container which acid is used.

<sup>e</sup> , ,

b. Complete Form ER 5.2E.

c. Forward samples to the Sample Analysis Personnel.

15. Snow Samples (s) and the plans to plastic bag (s) and the plans to plans the contents to content the contents to content the contents to content the contents to content the contents to content the contents to content t one-gallon size containers.

a. Melt the snow in the plastic bag(s) and transfer the contents to one-gallon size containers.

b. Complete Step 14 above for water samples, except identify on Form ER 5.2E as snow.

16. Soil Samples

a. Weigh sample.

b. Complete Form ER 5.2E, Environmental Lab Sample Submission.

c. Forward samples to the Sample Analysis Personnel.

#### 6.0 REFERENCES

1. ER 5.5. Hee of the FOR Samier Of Multichessel is 1 Radiciodine

2. EC 3.1, Radiological Environmental Sampling of Air Particulates and Radioiodine

3. EC 3.2, Environmental Monitoring of Direct Radiation

4. EC 3.5, Radiologica<sup>)</sup> Environmental Sampling of Milk

5. EC<sub>3</sub> 4. Sampling of Pood Crops and Properties  $\mathcal{P}$ . EU 2.4, Sampling of

6. EPA 520/1-75-001, Maiual For Protective Action Guides and Protective Action for Nuclear Incidents

7. SS# 25564, Establishing Efficiencies for Field Calculations of Radioactive Activity on Air Sample Cartridges, June 16, 1986

8. ER 7.4 Documentation and Record Keeping

9. NRC Inspection Report No. 50-433/89-19

10. ER 4.6, Offsite Monitoring and Decontamination

ER 5.2 Page 19<br>Rev. 14

 $\frac{8}{3}$ 

30.8

Ö

GW.

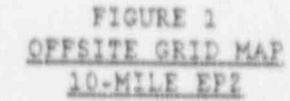

 $\bullet$  .

D

 $\blacklozenge$ 

×.

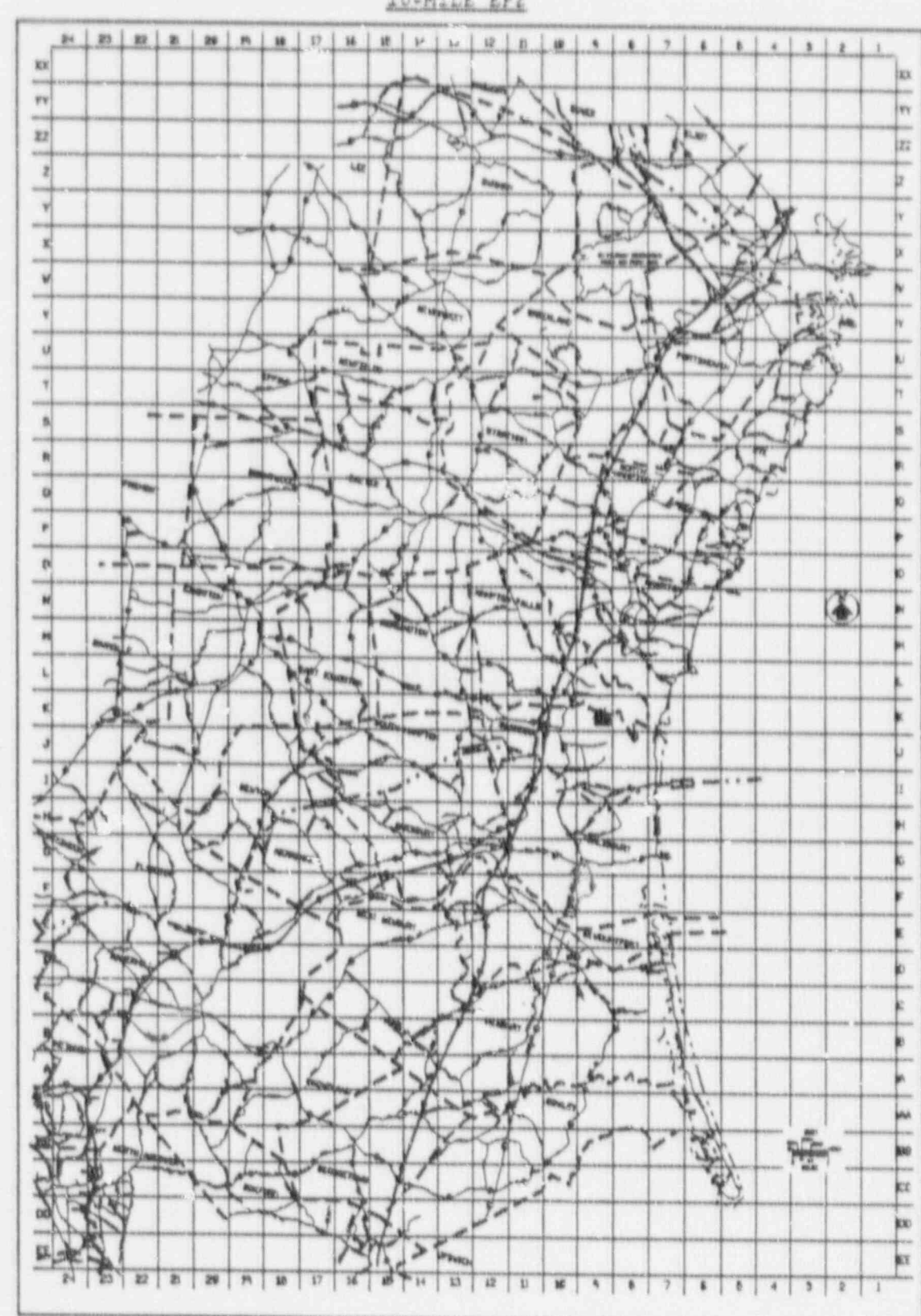

 $.$ DGN:1 NHY\_EPLANEP

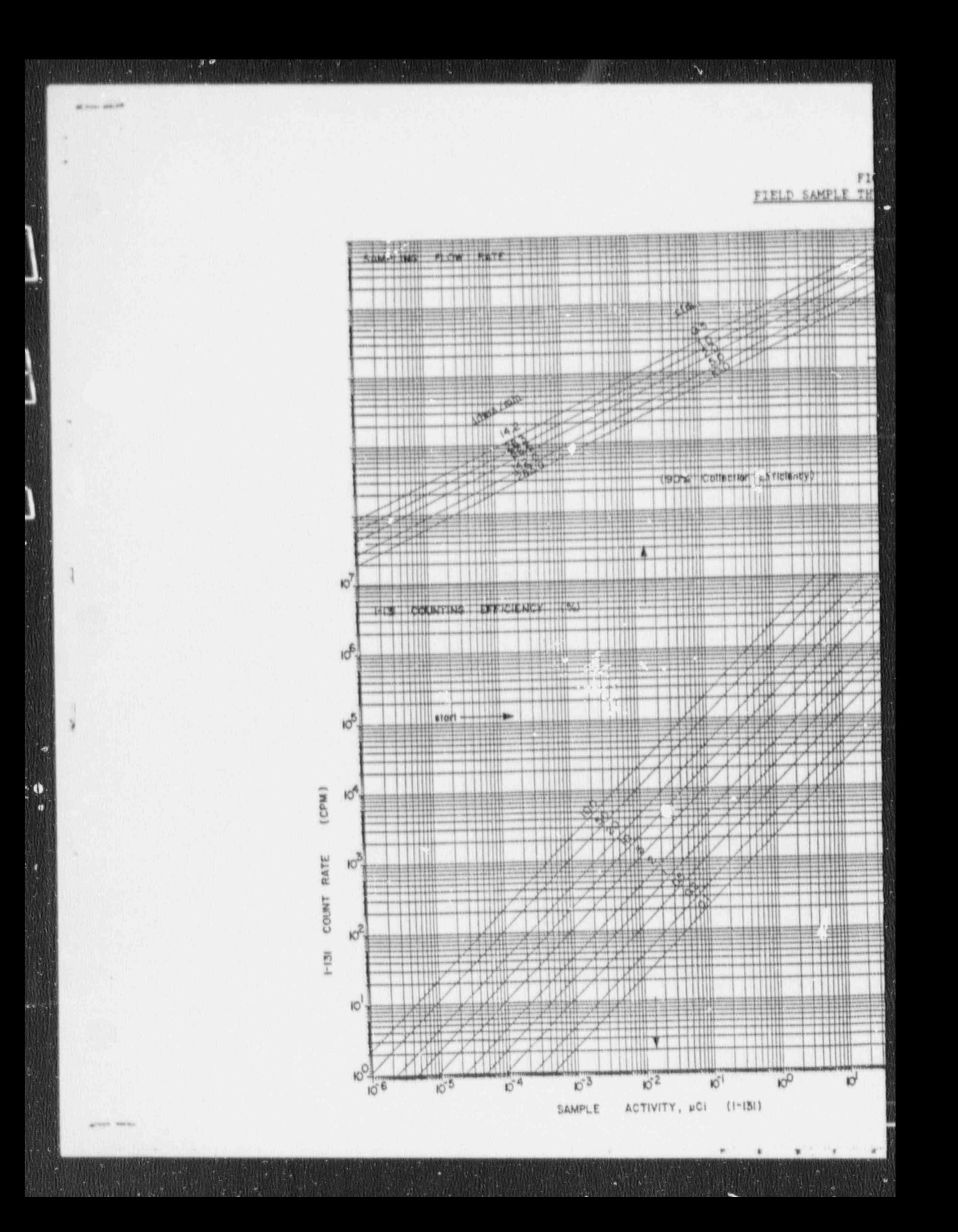

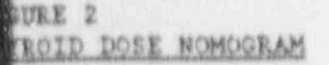

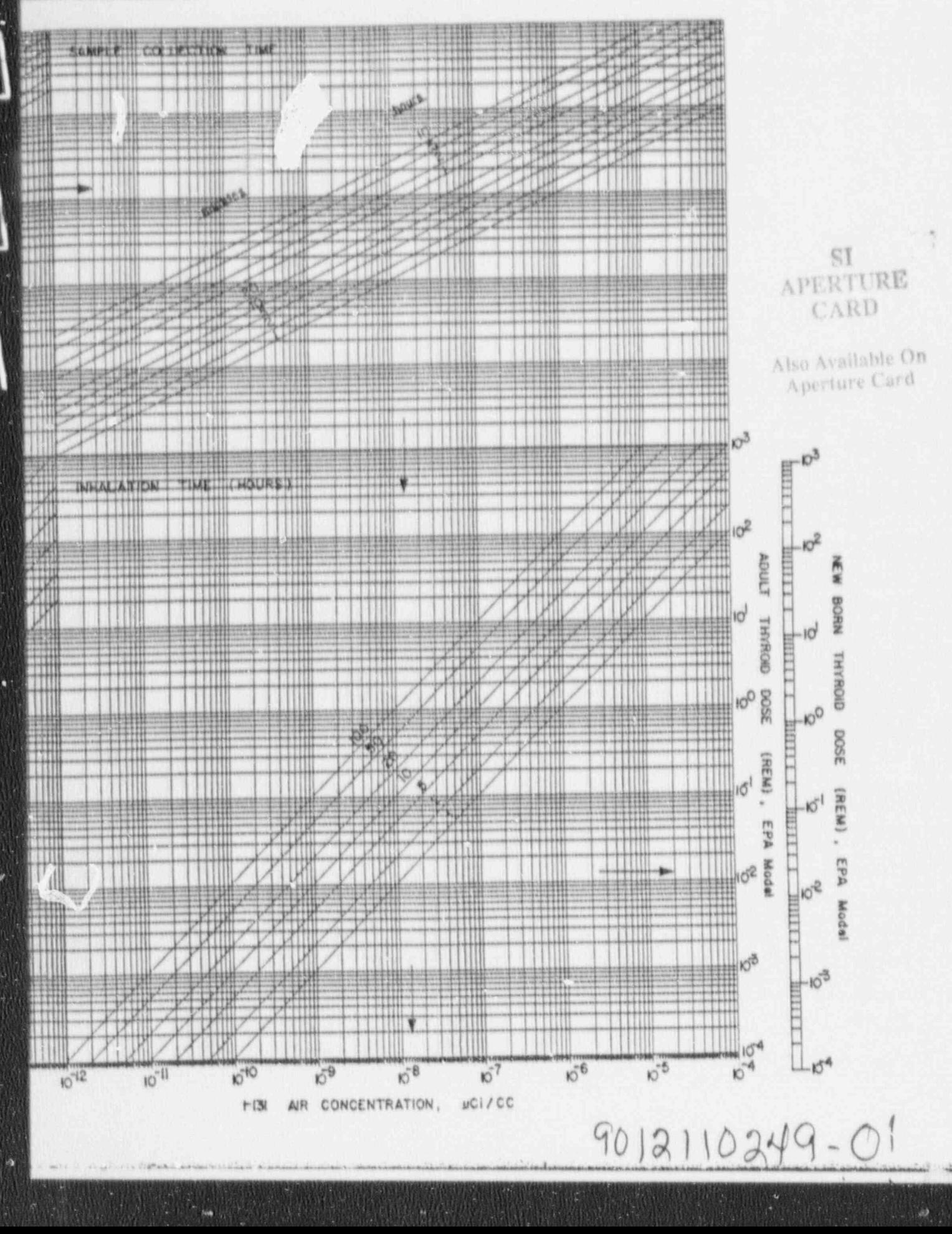

,

# FIGURE 3<br>ENVIRONMENTAL LAB SAMPLE SUBMISSION FORM INSTRUCTIONS

Complete Form ER 5.2E as follows:

. ,

\*

|

|

- 1. FROM, DATE SHIPPED, SHIPPING METHOD Fill in the appropriate information.
- 2. PLANT CODE Contai:.s the letter 'S' for Seabrook.
- 3. SAMPLE TYPE CODE Enter the two-letter code from Figure 4 that corresponds to the sample type.
- 4. SAMPLE STATION CODE The sample station code identifies the type of EPZ area that was sampled and the sampling grid coordinates. Deternine the code as follows:
	- a. EPZ Area Enter either 'T" or 'F' tc correspond to the Ten Mile EPZ area (Figure 1) or the Fifty Mile EPZ area (Figure 5) from which the sample collection locations were determined.
	- b. Sampling Orid Coordinates Provide the quadrant number first and the quadrant letter second (e.g., 9.K).
	- c. Break up the quadrant into 9 squares resembling a telephone key pad.

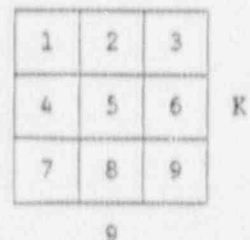

- d. Determine where you are in the nuadrant (e.g., the location of the plant within quadrant 9.K is 6).
- e. The sample location is recorded using the EPZ area map indicator first, the number on the grid map second, the letter on the grid map third, and the number location within the quadrant last (e.g., the plant location is T.9.K.6).
- f. The sample location for the fifty (50) mile map is determined the same way as the 10 mile map except there is a second key pad used as the first 9 quadrant pad is already drawn on the map.
- g. The sample location is recorded using the EPZ area map indicator first, the number on the grid map second, the letter on the grid map third, the first grid number location fourth, and the number in the quadrant last (e.g., the plant location'is F-9-H-7-6).
- 5. SAMPLE NUMBER Fill in the week number.

6. YEAR - Enter the last two digits of the year.

ER 5.2 Page 22 Rev. 14 .

.

.

\*

**OD** 

FIGURE 3

#### ENVIRONMENTAL LAB SAMPLE SUBMISSION FORM INSTRUCTIONS (Continued)

- 7. STATION AND SAMPLE TYPE DESCRIPTION AND/OR COHHENTS Describe the location and/or type of sample or mark 'N/A.'
- 8. COLLECTION PERIOD Enter the start and stop times for all sample collections. 'M', 'D' and 'HR' correspond to 'month', 'Cay', and 'hour', respectively.

#### NOTE

Accurate information for the ' Collection Period' is required as to the duration of the collection and for the exact time of sampling for grab samples or multiple grab samples that are field composited so the proper correction can be made for decay of activity from the collection time, or midpoint of the collection period, to the time of analysis.

- 9. SAMPLE AMOUNT VOLUME/WEIGHT The volume or weight of the sample is needed to ensure adequate sample size and to calculate the correct activity by unit volume in the case of charcoal filters and air particulate.
- 10. ANALYSIS TO BE PERFORMED Place an 'X' in the Ge (Li) column to indicate the minimum analysis that should be performed. Mark other columns as appropriate.
- 11. WATER ONLY For water samples only, check the ' Composite' or ' Grab' block as applicable.
- 12. SAMPLE FIELD TREATMENT Document sample preparation provided. preparation preservatives such as formaldehyde and methimazole. Indicate if a sample has been frozen and sectioned. If no field treatment was performed, write in 'None.'

13. COLLECTED BY/ RECEIVED BY/ TRANSMITTED BY - Self-explanatory.

ER 5.2 Page 23 Rev. 14

#### FIGURE 4 ENVIRONMENTAL SAMPLE TYPE CODES

#### AIR

AP Air Particulate

CF Charcoal Filter

#### CONTAMINATION ASSESSMENT

SM SMEAR or wipe samples

#### WATER

- WP Precipitation, Rain or Snow
- WF Fresh Water, Lakes or Ponds
- WR River Water
- WE. Estuary Water
- WS Seawater
- WG Ground Water

#### TERRESTRIAL

- TM Milk
- TF Edible Food Crop, except green leafy vegetables (identify edible) (e.g., cranberry, beans)
- Non-edible Mixed Vegetation (e.g., grass) NV
- Edible Green Leafy Vegetable (e.g., lettuce) EV
- Juices from EV samples, if any TJ
- TC Cattle Feed (identify - pellets, silage)
- T'S  $Soli1$  - Specify exact depth(s)
- Biological Organisms (identify) TB
- T<sub>2</sub> Special Terrestrial Sample (identify)
- **ME** Meat
- 25 Miscellaneous

ER 5.2 Page 24 Rev. 14

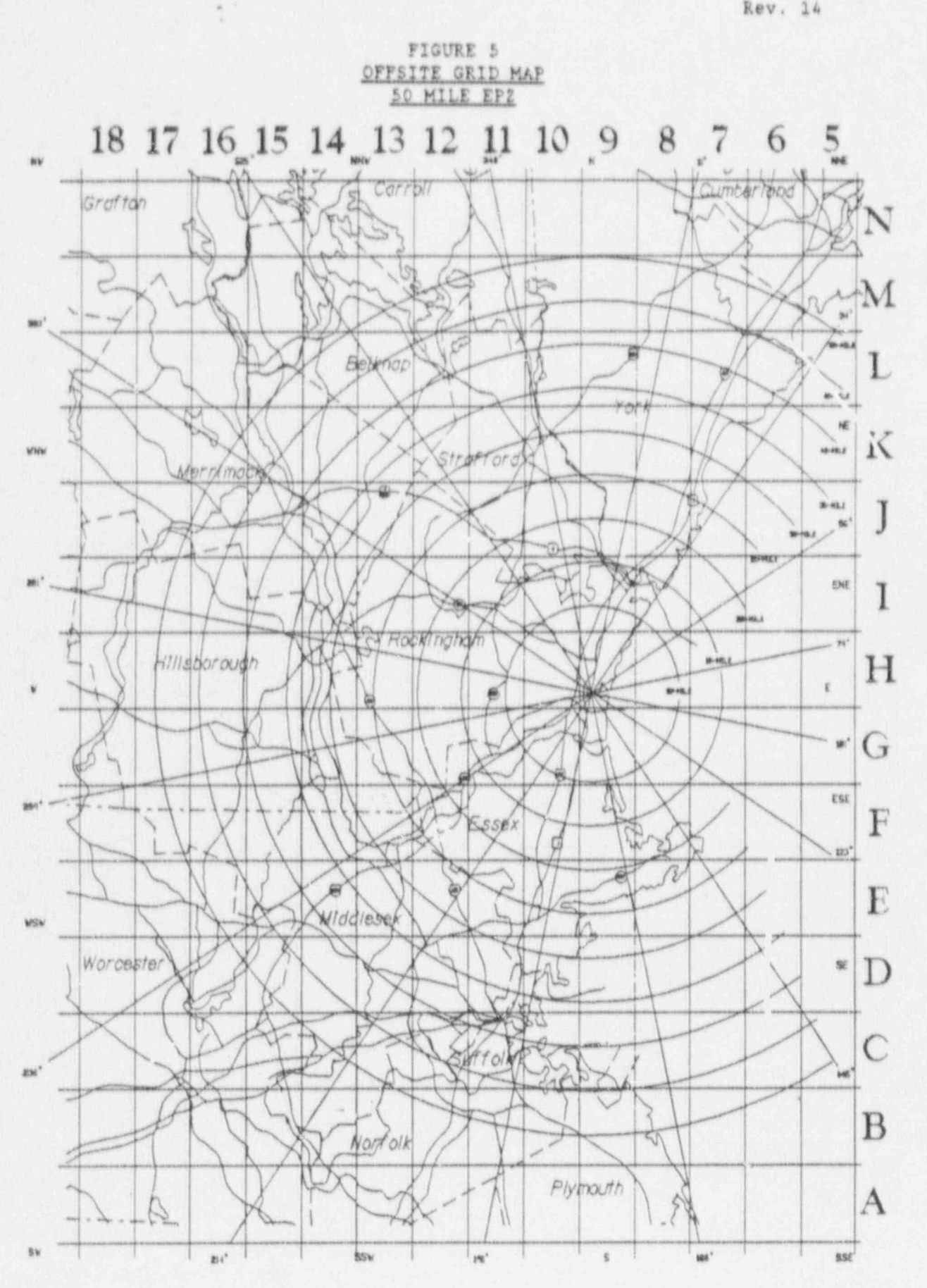

ER 5.2 Page 25<br>Rev. 14

FIGURE 6 SAMPLE ANALYSIS WORKSHEET

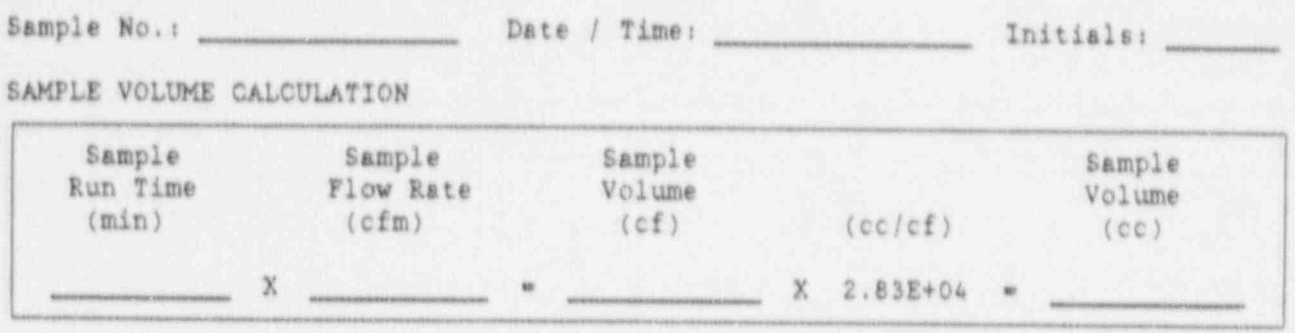

### DOSE CONVERSION FACTORS FOR IODINES

 $\frac{\left|\mathbf{w}\right|^{-1}}{\left|\mathbf{w}\right|^{1/2}}\leq \frac{1}{\left|\mathbf{w}\right|^{1/2}}\,.$ 

 $\hat{\mathbf{r}}$ 

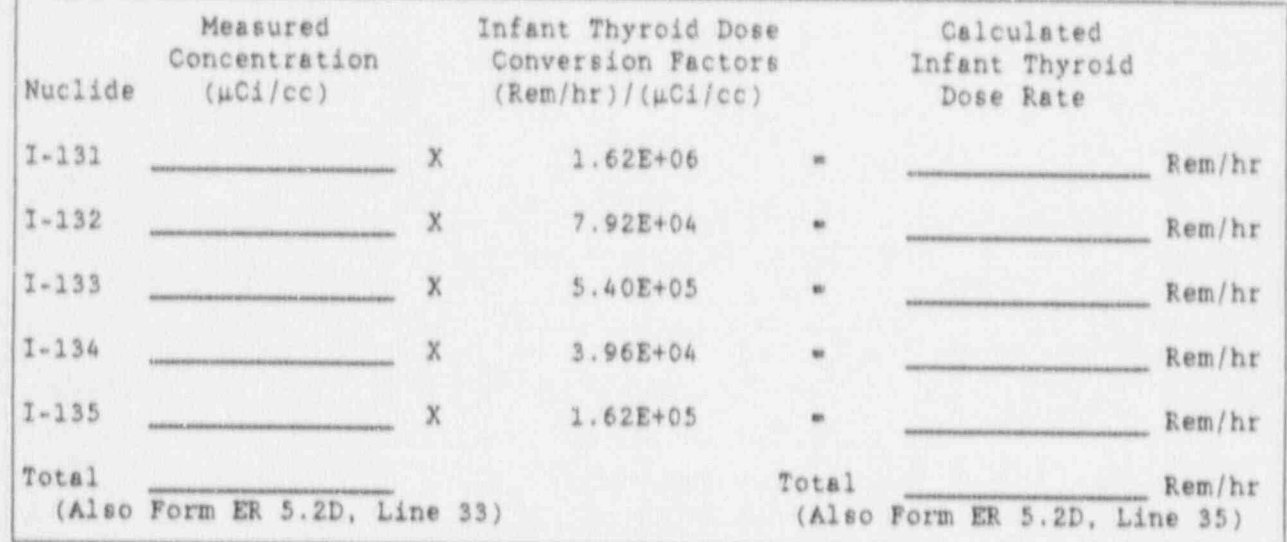

#### MPC VALUES FOR IODINES

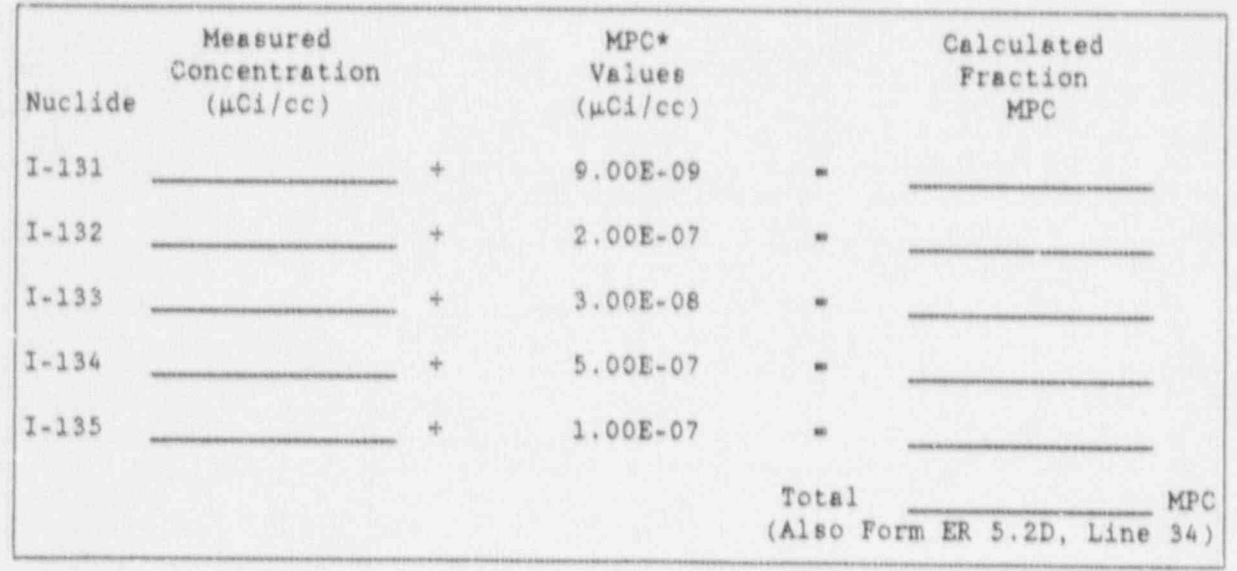

\* 10 CFR 20 Appendix B. Table 1, Column 1

#### FIGURE 6 SAMPLE ANALYSIS WORKSHEET (Centinued)

MPC VALUES FOR PARTICULATES

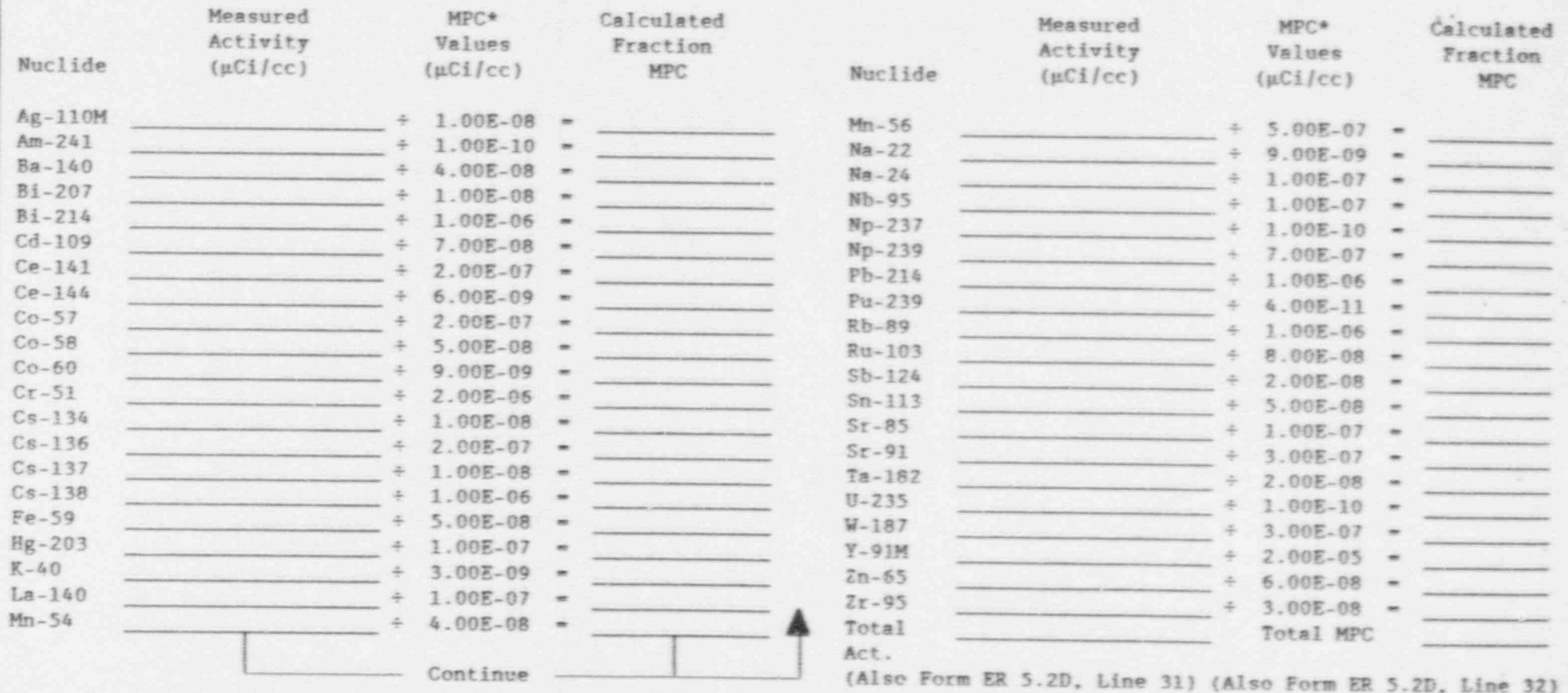

\* 10 CFR 20 Appendix B. Table 1. Column 1

OFFSITE MONITORING AND SAMPLING FERSONNEL FREDEPLOTMENT GHEGKLIST

Initials

NOTE

Check that the kit is lead sealed. If the seal is broken, inventory the kit using Form ER 8.1D, Emergency Operations Facility Radiological Emergency Supplies Inventory Checklist Offsite Monitoring Team Kits.

1.0 PORTABLE AIR SAMPLER

٠

- a. Record Serial Number here:
- b. Install a silver zeolite cartridge and particulate filter (rough side out) in the filter head.
- c. Ensure the sampler is operational.
- 2.0 E-140 OR EQUIVALENT COUNT RATE METER
	- a. Record Serial Number here:
	- b. Battery/Response check SAT
- 3.0 RADIO CHECK (mobile and hand-held)

Set up both radios and perform a radio check as follows:

- a. In a normal voice say 'EOF, THIS IS NHY (team #) REQUESTING A RADIO CHECK. DO YOU READ ME OVER?"
- b. Acknowledge EOF response by saying 'EOF, THIS IS NHY (team #)\_\_\_\_\_\_\_\_. RADIO IS OPERATIONAL OUT.'
- 4.0 RO2-A OR EQUIVALENT BETA-GAMMA INSTRUMENT
	-
	- b. Battery/Response check SAT

#### 5.0 MISCELLANEOUS

- a. Obtain sufficient respiratory equipment.
- b. Obtain any necessary environmental monitoring sampling equipment.
- c. Obtain ten- and/or fifty-mile EP2 grid map books as directed by Offsite Monitoring Coordinator.
- d. Obtain dosimetry and exposure status from Dosimetry Records personnel, and record current RAE.

e. Check dosimeter charger in kit.

ER 5.2A Rev. 14

#### '. It is a stationary of station results and stationary and stationary stationary and a stationary of the station OFFSITE MONITORING AND SAMPLING PERSONNEL BRIEFING FORM

a state of the set of the set of the set of the set of the set of the set of the set of the set of the set of  $\sim$ 

- 1

e .

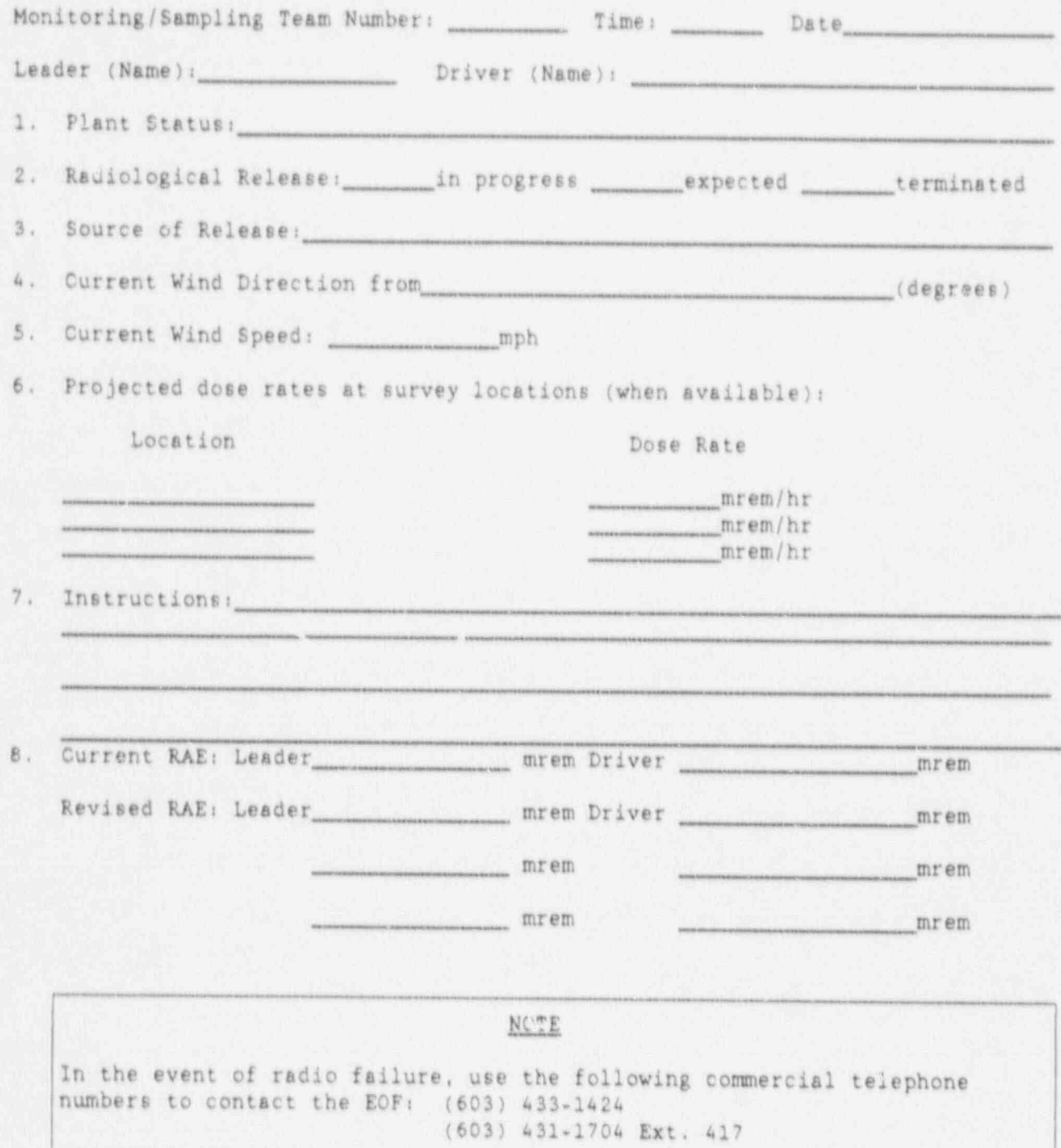

ER 5.2B Rev. 14

#### FIELD SURVEY / AIR SAMPLE CALCULATION WORKSHEET

t . \*

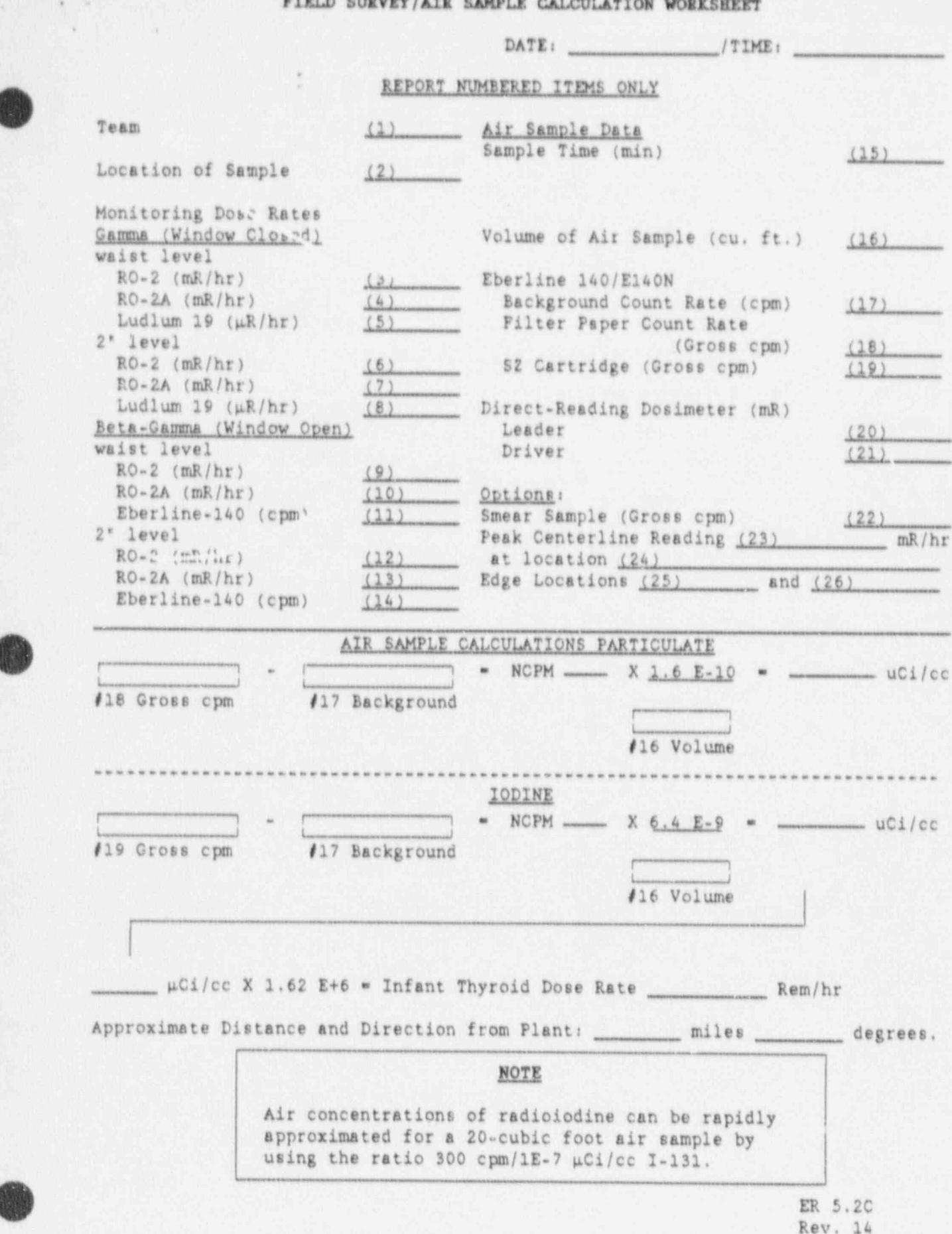

#### FIELD SURVEY/AIR SAMPLE DATA FORM

## DATE: / TIME: !

#### - REPORT NUMBERED ITEMS ONLY

 $\frac{1}{2}$  .

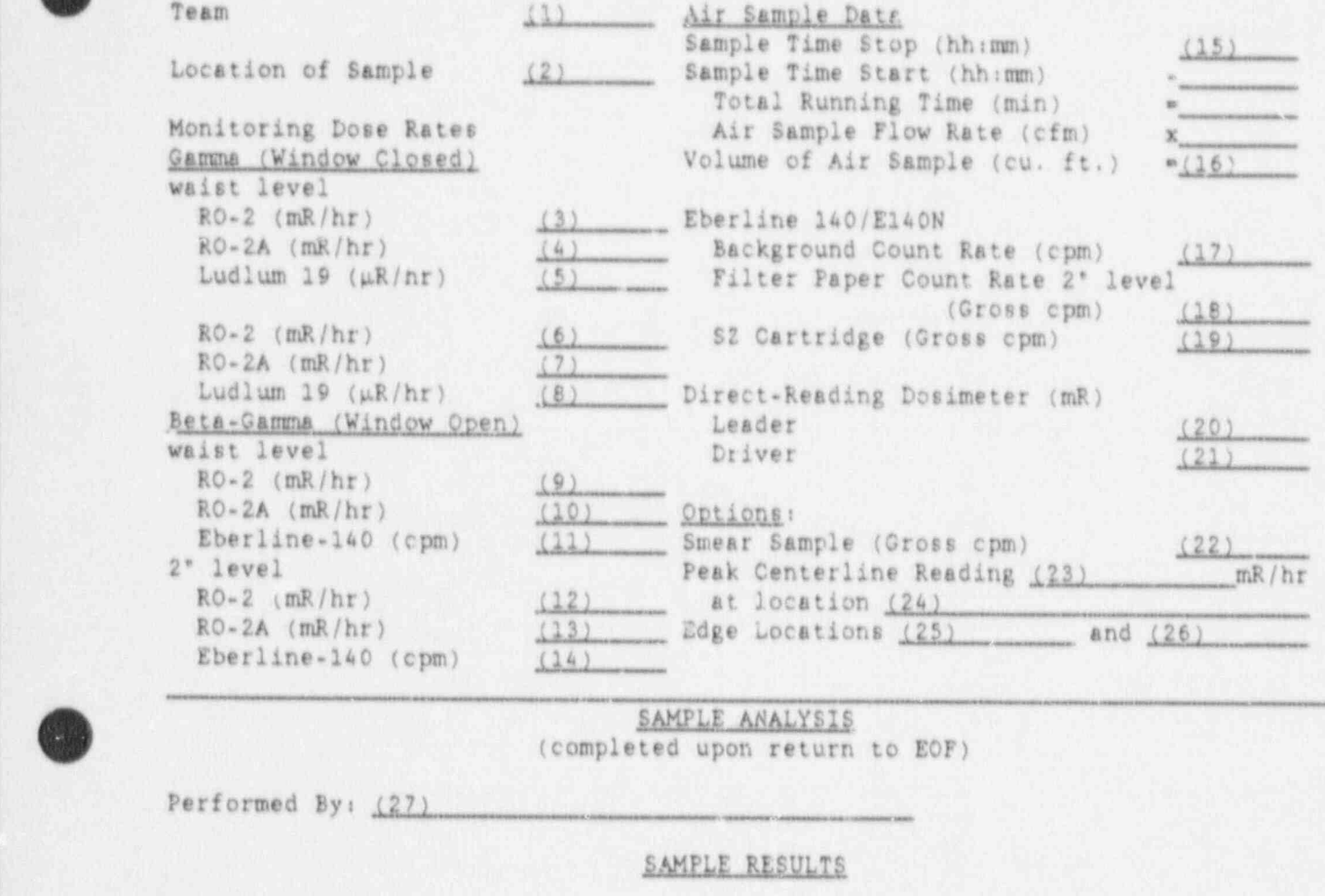

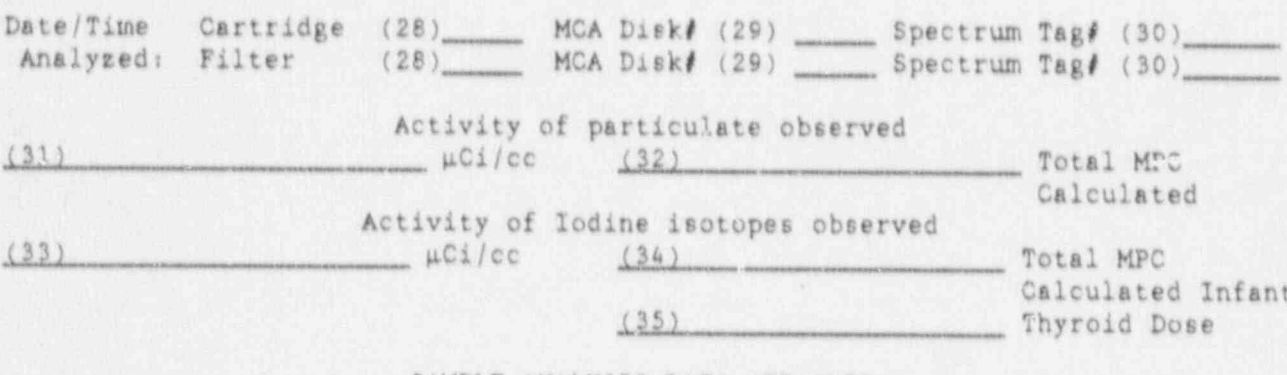

#### SAMPLE ANALYSIS DATA ATTACHED

Remarks: (36)

\*

.

ER 5.2D<br>Rev. 14 **Rev.** 14

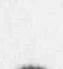

e de la contrata de la contrata de la contrata de la contrata de la contrata de la contrata de la contrata de la contrata de la contrata de la contrata de la contrata de la contrata de la contrata de la contrata de la cont

 $(158)$ <br> $(158)$ ï  $\hat{q}$ ER 5.2E<br>Rev. 14 sate  $(11)$  as 0  $(11)05$ AMALYSIS TO BE PERFORMED 06'60-35 0  $1 - 80$  $(11)$   $151-1$ EOF Transfer Parcel Post  $\hbar_{\rm d}$ SHIPPING METHOD: Courier: RADIOCHEMISIRY Air Mail 83-256 TRANSMITTED BY: ing.  $\xi$  –  $\uparrow$ COLLECTED BY: RECEIVED BY: 24-98'40 e ssous U SSOUS MKS BNITS)  $1 + 3442106$ SAMPLE HEIGHT ENVIRONMENTAL EAB SAMPLE SUBBISSION OISTRIBUTION: 1 Copy - Accompany Samples<br>Original - Sample Analyst  $\frac{1}{2}$ COLLECTION PERIOD STOP  $\bar{m}$ SAMPLE FIELD Field Files TREATMENT: u.  $\frac{\alpha}{2\pi}$ START  $\bar{D}$ x. DESCATPTION AND/OR COMMENTS STATION AND SAMPLE TYPE IIME: DATE SHIPPED: SAMPLE IDENTIFICATION **WY3A** LAB USE OMLY: RECTIVED BY: **B3BANK 31JANS**  $m^3 - ft^3 \times 0.02832$ 3000 WOILVIS 3 Tubers LABSHP #: ANLOT #: REMARKS -**HOO BELL STURYS** FROM: **PLANT CODE VI** 

 $\lambda$ 

 $\frac{\pi}{\mu}$ 

ė

ķ.  $\tau_{\rm k}$  ER 5.8 Page 1 :<br>Rev. 1

### EMERGENCY RESPONSE PROCEDURE COVER FORM

.

.

.

.

 $\mathbb{R}^n$ 

' , ..

m

**dh** 

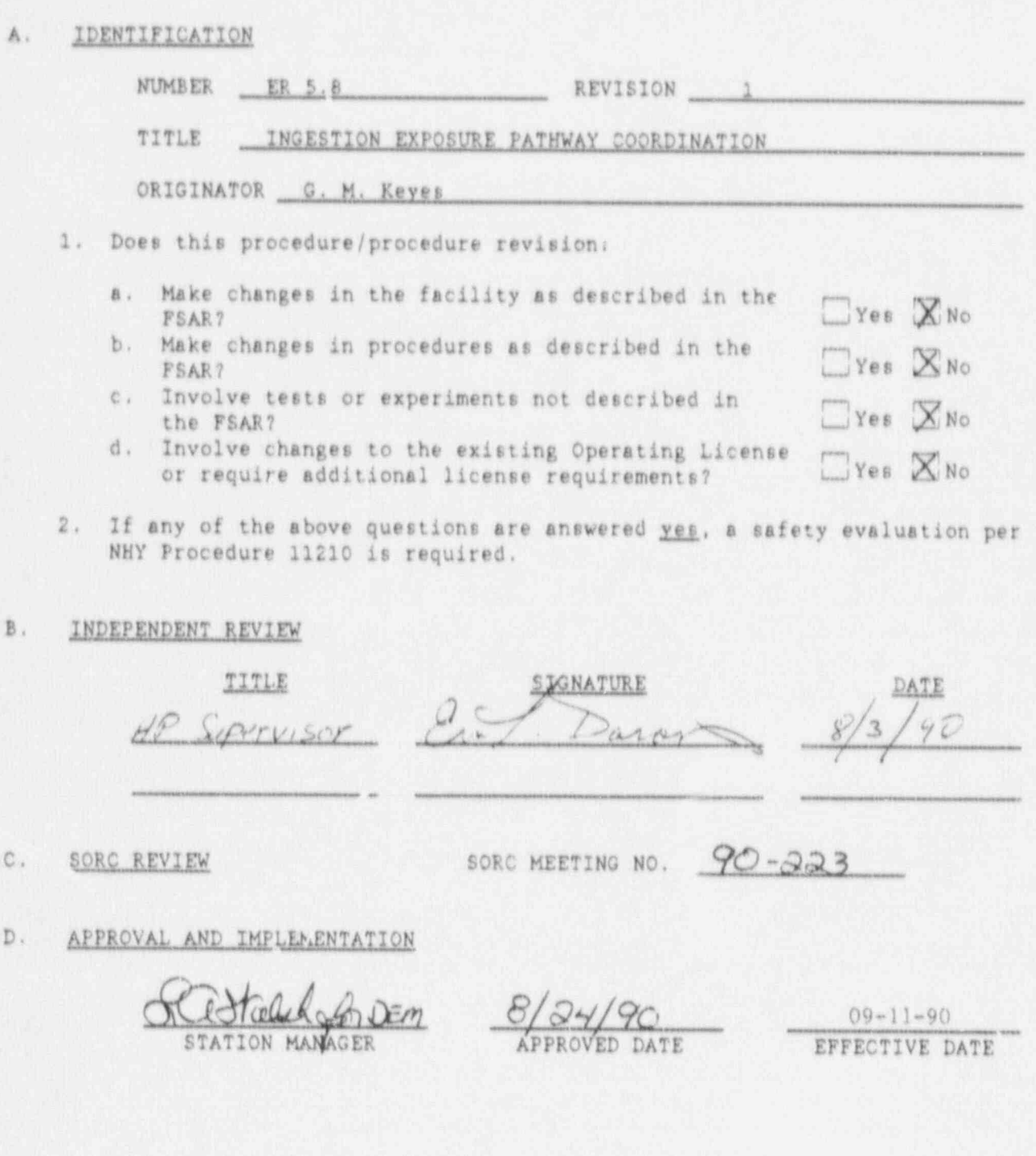

ER 8.6A<br>Rev. 5  $\blacksquare$ . Rev. 5

ER 5.8 Page 2 | |  $\mathbb{R}$  Rev. 1

.-

> ,

\*

@

### CONTENTS AND REVISION STATUS

\*

-

. 0 .

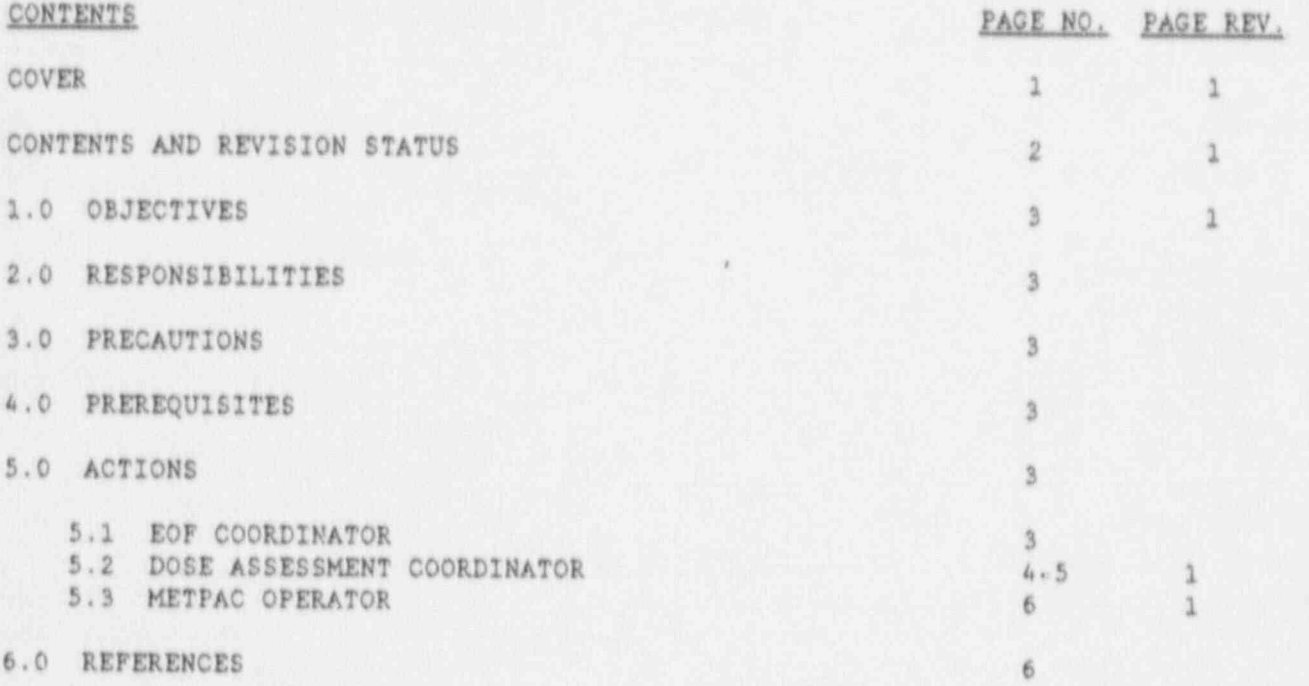

### To establish guidelines for the evaluation of the evaluation of the impact of an accident of an accident of an

To establish guidelines for the evaluation of the impact of an accident involving the release of radioactive material from Seabrook Station relating to the ingestion exposure pathway and long-term relocation considerations.

#### 2.0 RESPONSIBILITIES

## of the effort examination of the State of Taylor software, State of New Hampshire, State of New Hampshire, State of New Hampshire, State of New Hampshire, State of New Hampshire, State of New Hampshire, State of New Hampsh

g . .

Offers to coordinate the efforts of the State of New Hampshire, State of Maine, the New Hampshire Yankee Offsite Reconnect Organisetion (NUV A) protective actions. We also actions and the second state actions. protective actions.

#### 2.2 DOSE ASSESSMENT SPECIALIST (DAS)

Develops initial projected information reparation the location and antessa its evelops initial projected information regarding the location and eye and the construction of the environment rollowing the termination of a release at ale eventual complete usepersal. Coordinates the evaluation of analysis data obtained from all groups performing ingestion pathway sampling<br>and develops information useful for the establishment of long-term 2.3 METPAC OPERATOR

## Assists the development of data tables, and presentations for evaluating the data tables, and presentations for

Assists in the development of data tables, and presentations for evaluating affected locations and exposure pathways.

#### 3.0 PRECAUTIONS

Not applicable.

4.0 PREREQUISITES<br>An event has occurred at Seabrook Station that included a release of radioactive material in a form that resulted in ground deposition.

#### 5.0 ACTIONS

1. Discuss with representations to optimite the utilisations to optimite the utilisations to optimite the utilisations of utilisations to optimite the utilisations of utilisations of utilisations of utilisations of utilisa

1. Discuss with represented organizations to optimize the utilization of available assessment resources at the EOF and other locations for the prompt determination of re-entry and recovery strategies.

2. Arrange with appropriate NHV FOP staff the required country and s. Arrange with appropriate NHY EOF Star<br>- equipment to expedite the seconoment of support of re-entry and recovery activities.

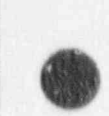

ER 5.8 Page 4<br>Rev. 1 \* 1990 Block of the state of the state of the state of the state of the state of the state of the state of the ,  $Rev.$  1  $\sim$  1  $\sim$  1  $\sim$  1  $\sim$  1  $\sim$  1  $\sim$  1  $\sim$  1  $\sim$  1  $\sim$  1  $\sim$  1  $\sim$  1  $\sim$ 

- )

@

**OD** 

. . <sup>t</sup> ]

#### 5.1 EOF COORDINATOR

3. Arrange for utilization of additional sampling and measurement teams from other utilities as needed.

#### 5.2 DOSE ASSESSHENT \$PECIALIST

#### 5.2.1 Short-Term Actions

NOTE

The objective during the implementation of short-term actions is to develop a potential contamination pattern in order to establish the initial sampling strategies in conjunction with the offsite organizations.

1. Following the termination of the release, obtain either the I-131 deposition pattern or the most reliable estimate of the thyroid dose, H<sub>th</sub>, for each sector block of the affected area. To acquire this pattern, it may be necessary to use the METPAC thyroid TID printout (Reference 6.3), the Engineering Support Center (ESC) resources, or other resources to account for actual versus predicted lodine release components.

# NOTE **CONTRACTE**

A sector hlock is an area defined by a one-mile by 22.5 degree r e gi oe. .

2. Categorize the deposition or dose pattern according to the following Derived Response Level (DRL) criteria which apply to consumption of nonleafy locally grown produce by the one-year-oldchild age group. This should be performed without regard to time of year since the short-term objective is to produce a deposition pattern for the establishment of a sampling strategy.

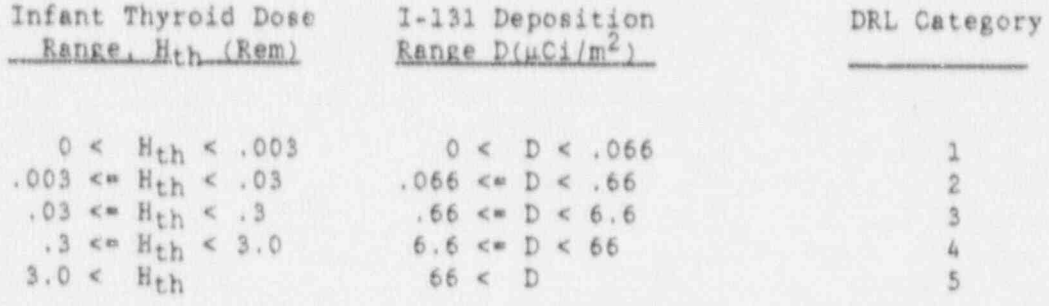

ER 5.8 Page 5<br>Rev. 1

.

.

### 5.2 DOSE ASSESSMENT SPECIALIST

g . <sup>+</sup>

the part of the control of the control of the control of the control of the control of the control of the control of

L. .

,' \*

.. ,.

#### 5.2.1 Short-Term Actions (Continued)

NOTE

The above criteria are based on a conversion factor of 22.2  $\mu$ Ci/m<sup>2</sup>/rem<sup>-1</sup> which assumes that a constant deposition velocity of .01m/sec\*1 occurred during the release, and that the derived response level for I-131 on nonleafy produce for the one-year-old child is .066  $\mu$ Ci/m<sup>2</sup>. Refer to Reference 6.1 for additional<br>technical basis.

3. Prepare a map or other visual aid as requested, depicting the affected sector blocks by DRL category, to aid in the development of sampling strategies.

4. Participate in sampling strategy meetings with all offsite support organizations as needed. During this process, the use of monitoring equipment in conjunction with and in addition to sampling should be strongly encouraged since the NHY Ingestion Pathway Tracking (IPT) computer program can be used to correlate this 'information.

5.2.2 Long-Term Actions

**NOTE** 

The objective of long-term actions is to coordinate, correlate and manage all sampling and measurement data from all groups and provide reports and visual aids of the data in a cohesive form.

1. Coordinate offsite sampling activities of the NHY sample collection teams to ensure effective utilization of all resources.

2. Arrange for all offsite sample and measurement data to be routed to NHY Dose Assessment personnel.

3. Direct the METPAC Operator or other available personnel to enter the offsite. sample and measurement-data into the IPT software per- ) Reference 6.2, '

4. Periodically review sampling and measurement data and the IPT outputs to identify inconsistencies between sampling methodologies of each organisation, assumptions used in Reference 6.1 to evaluate the data, and protective action recommendations issued by each offsite organization.

5. Report any of the above inconsistencies to the EOF Coordinator.

. . \_ \_ \_ . . . . . , . . , \_ . . \_ . , . . . \_ . . \_ \_ \_ \_ . \_ - \_ \_ \_ . - . ~ . , \_

ER 5.8 Page 6 Rev. 1

×

#### 5.2 DOSE ASSESSMENT SPECIALIST

#### 5.2.2 Long-Term Actions

6. Participate in meetings with offsite and onsite organizations to provide copies and interpretations of the IPT outputs.

#### 5.3 METPAC OPERATOR

1. Assist in the development of the initial potential contamination pattern and in the initial sampling strategy.

2. Enter offsite sampling and measurement data into the computer using the IPT software as per Reference 6.2.

3. Provide guidance to personnel assigned to assist in the IPT data entry process.

4. Produce IPT reports and plots as per Reference 6.2 when requested by the DAS or EOF Coordinator.

5. Provide further evaluations, assessments and duties as assigned by the Dose Assessment Specialist.

#### 6.0 REFERENCES

1. New Hampshire Yankee Ingestion Pathway Tracking (IPT) Software Technical Reference Manual

2. New Hampshire Yankee Ingestion Pathway Tracking Software User Manual

3. YAEC Technical Description of the SB METPAC System